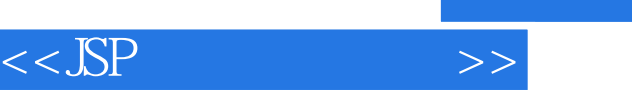

 $<<$ SP  $>>$ 

- 13 ISBN 9787121071263
- 10 ISBN 7121071266

出版时间:2008-10

页数:717

PDF

更多资源请访问:http://www.tushu007.com

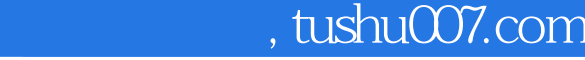

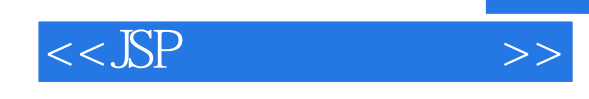

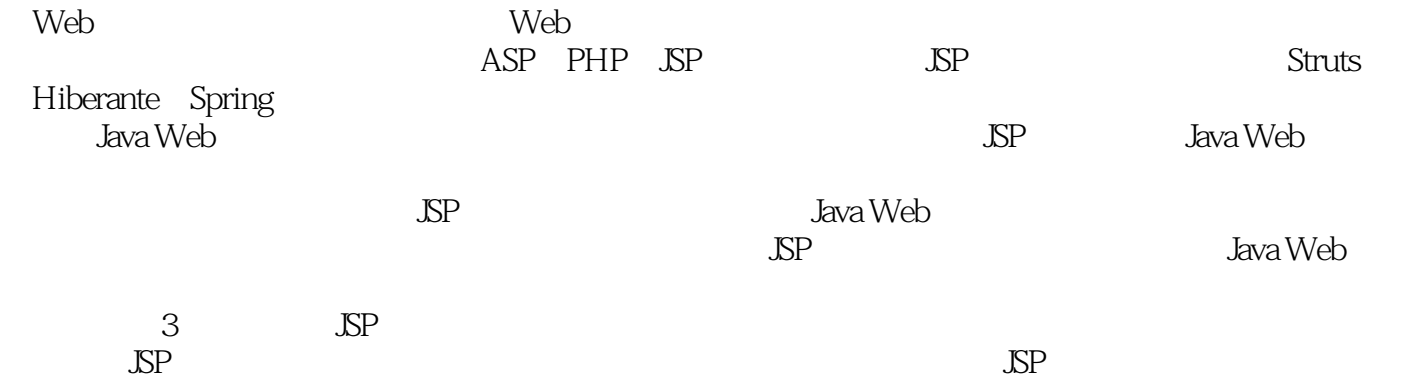

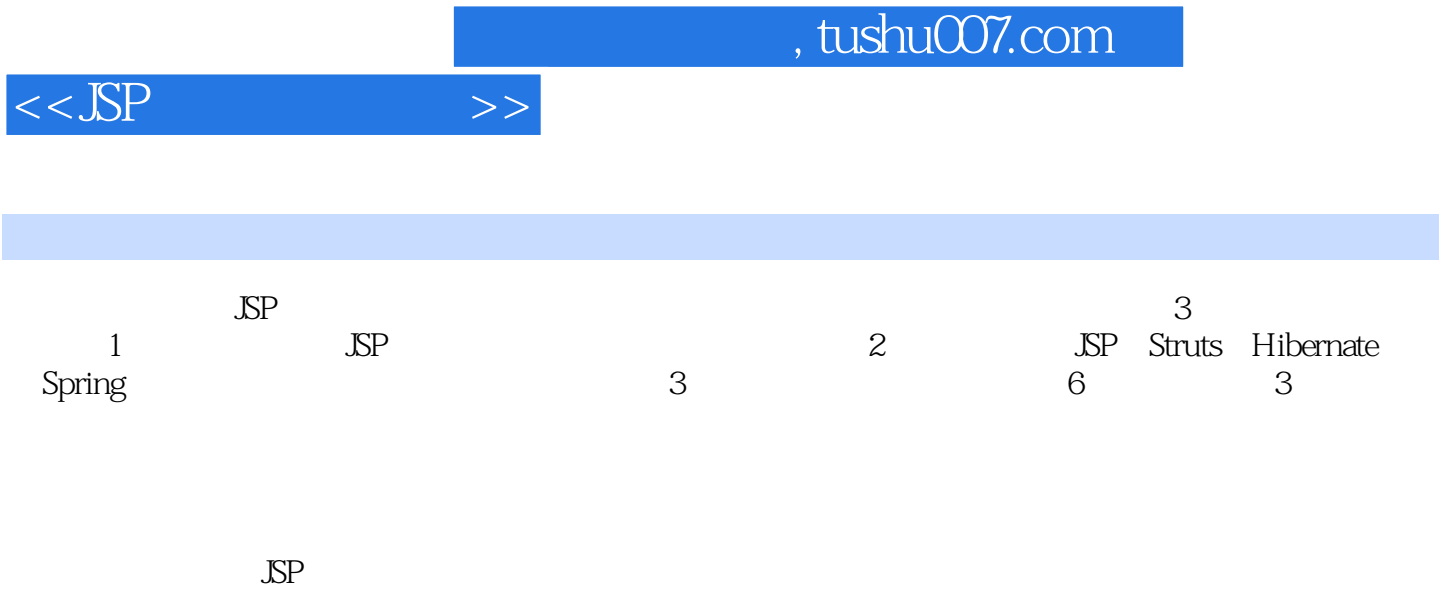

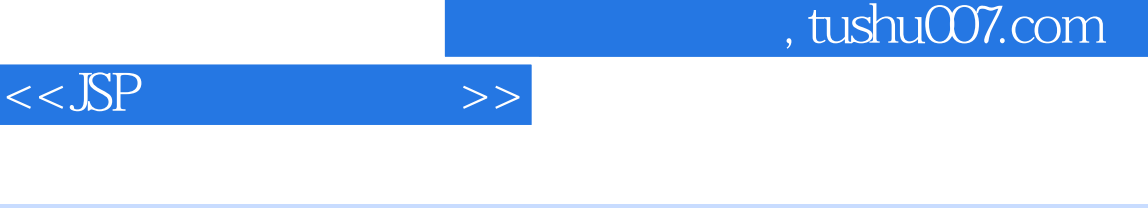

 $\sqrt{MEB}$ 

 $JAVA$ er and the state of the APTECH state  $\overline{P}$ NET ASP JSP

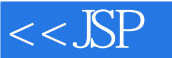

1 1 SP 1.1 SP 1.1.1 SP 1.1.2 SF  $Servlet$  1.1.3 JSP 1.1.4 JSP 1.2 JDK 1.2.1 JDK 1.2.2 JDK 1.3 Tomcat 1.3.1 Tomcat 1.32 1.4 1 SP 1.41 Form 1.4.2 Servlet 1.4.3  $JSP$  1.4.4 1 Web 1.5 2 JSP 2.1 JSP 2.1.1 JSP Servlet 2.1.2 JSP  $2.1.3$  JSP  $2.1.4$  JSP  $2.2$  JSP  $2.2.1$  $2.22$   $2.23$   $2.3$   $2.3$  JSP  $2.31$  out  $2.32$ request 2.3.3 response 2.3.4 session 2.3.5 pageContext 2.3.6 application 2.3.7 Servlet config 2.3.8 page 2.4 JSP 2.4.1 HTML 2.4.2 Request  $243$   $244$  Session  $25$   $3$  Servlet 3.1 Servlet 3.1.1 Servlet 3.1.2 Servlet 3.1.3 Servlet and 3.1.4 Servlet 3.2 Servlet 3.2 Servlet 3.2.1 init 3.2.2 service方法 3.2.3 doGet、doPost和doXxx方法 3.2.4 destroy方法 3.3 Servlet的基本配置 3.3.1 Servlet 3.3.2 3.3.3 3.3.4 3.3.4 Servlet 3.4 Servlet 3.4.1 Request 3.4.2 Response 3.5 Servlet请求转发 3.5.1 使用sendRedirect转发 3.5.2 使用Dispatch转发 3.5.3 Redirect Request Dispatch 3.6 Servlet 3.6.1 Servlet 3.6.2 使用Servlet将用户转向到指定页面 3.6.3 在Servlet中使用Session 3.7 小结 第4章 JSP和Servlet 4.1 SP Servlet 4.1.1 4.1.2 4.1.3 4.1.4 MVC 4.1.5 JSP Servlet MVC 4.2 MVC 4.2.1 JSP 4.2.2 JavaBean 4.2.3 Servlet Control 4.3 5 DBC 5.1 DBC 5.1.1 DBC 5.1.2  $51.3$  DBC  $52$  DBC  $52$   $52$  $522$   $523$   $524$  Statement PreparedStatement 5.2.5 ResultSet 5.2.6 5.3 5.3 the set of the set of the set of the set of the set of the set of the set of the set of the set of the set of the set of the set of the set of the set of the set of the s 5.3.1 MySQL 5.3.2 MSSQL 5.3.3 Oracle 5.4  $541$   $542$   $55$  DBC  $5.51$  SSP  $5.52$   $5.5.3$   $5.6$  $JDBC$  5.6.1  $JSP$  5.6.2 Servlet 5.6.3 JavaBean 5.7 6 JSP 6.1 6.1.1 使用session的会话跟踪 6.1.2 使用cookie跟踪会话 6.2 数据共享技巧 6.2.1 使用Java static  $622$  session  $623$  Web  $63$   $631$  JSP  $632$   $633$  Web.xml HTTP  $634$  SP of the G4.1 of the G4.1 of the SmartUpload of the G4.2 SmartUpload G5 JSP JavaBean G5.1 JavaBean G5.2 JavaBean  $653$  JSP JavaBean  $654$  JavaBean 6.5.5 JavaBean 6.6 7 SSP 7.1 7.1 7.1.1  $7.1.2$  JSP  $7.1.3$  JSP  $7.1.3$  JSP  $7.1.4$  Servlet 7.1.5 URL 7.1.6 2.2 7.2.1 Driver 7.2.2 7.2.3  $7.24$   $7.3$   $7.3$   $7.31$  JSP  $7.32$  $7.33$   $7.4$  JSP  $7.41$  SQL 7.4.2 JSP 7.5 8 Eclipse JSP Servlet 8.1 MyEclipse

## $<<$ JSP $>$

8.1.1 Eclipse 8.1.2 Eclipse 8.1.3 MyEclipse 8.1.4 Tomcat My-Eclipse 8.1.5 Eclipse Tomcat 8.2 Eclipse Web 8.2.1 8.2.2 Web 8.2.3 Eclipse 8.3 JSP 8.3.1 JSP 8.3.2 Eclipse JSP 8.3.3 加表单Form元素 8.4 新建Servlet 8.4.1 使用向导新建Servlet 8.4.2 查看Web.xml  $8.43$  8.5 and  $8.5$   $8.51$  MySQL 8.5.2 8.5.3 8.5.4 Servlet 8.6 Eclipse SF Servlet 8.6.1 Web 8.6.2 JSP 8.6.3 Servlet 8.6.4  $\text{ISP}$  8.65 8.7 9 EL 9.1  $9.2$   $9.21$  [ ].  $9.22$   $9.23$   $9.24$  $9.25$  Empty  $9.26$   $9.27$  9.3  $9.4$   $9.5$   $9.6$   $9.7$   $9.8$   $10$  $\text{STL}$  10.1 JSTL 10.1.1 JSTL 10.1.2 JSTL 10.2  $1021$   $1022$   $1023$   $1024$   $103$ 10.3.1 10.3.2 10.3.3 10.3.4 10.4 10.4.1 10.4.2 10.5 URL 10.5.1 10.5.2 10.5.3 10.5.4 10.6 10.6.1 10.6.1 10.6.2 10.6.3  $1064$  10.65 10.66 10.7 10.8 10.8  $11$  11.1 SP 11.1.1 11.1.1 11.1.2 及结构 11.2 自定义标签接口 11.2.1 Tag接口 11.2.2 IteratorTag接口 11.2.3 BodyTag 11.2.4 SimpleTag 11.3 11.3.1 Tag 11.3.2  $\text{TagSupport} \quad \text{11.4} \quad \text{11.4.1} \quad \text{11.4.2} \quad \text{Web}$ 11.5 2 12 MVC Struts 12.1 JSP Struts 12.1.1 Struts 12.1.2 Struts MVC 12.1.3 Struts 12.1.4 Struts  $\text{ISP}$  12.2 Struts 12.2.1 12.2.2 12.2.3 12.2.3 ActionForm 12.3 Struts HTML 12.3.1 Struts 12.3.2 HTML 12.3.3 HTML 12.3.4 Form 12.4 Struts Bean 12.5 Struts Logic 12.6 Struts Validator 12.6.1 Validator 12.6.2 Validator 12.7 13 Eclipse Struts 13.1 MyEclipse Struts 13.1.1 detailstands-config.xml 13.2 Eclipse Struts 13.2.1 Struts 13.2.2 Struts 13.2.3 Struts 13.2.4 看web.xml和struts-config.xml文件 13.3 利用向导创建JSP 13.3.1 创建JSP页面 13.3.2 创 ActionForm 1333 Action 1334 Forward 1335 Struts-config.xml 13.4 Eclipse JSP 13.4.1 Struts 13.4.2 struts-config.xml  $135$  Struts  $1351$   $1352$   $136$ Eclipse Struts 13.6.1 Struts 13.6.2 13.6.3 Action 1364 ActionForm 137 14 Hibernate JSP 14.1 Hibernate ORM 14.1.1 Hibernate 14.1.2 Hibernate API 14.2 Hibernate 14.2.1 Hibernate 14.2.2 Hibernate 14.2.3 Hibernate 14.2.4 14.2.5 / 14.3 Hibernate 14.3.1 14.3.2 14.3.3 14.3.4 14.3.5 Hibernate 14.4 Hibernate 14.5 Hibernate HQL 145.1 HQL 145.2 HQL 14.5.1 HQ 14.5.2 HQL 14.5.3 14.6 ISP Hibernate 14.6.1 Hibernate JSP 14.6.2 JSP Hibernate 14.7 15 Spring JSP 15.1 Spring 15.1.1 IoC 15.1.2 AOP 15.1.3 Spring SP 15.2 Spring IoC 15.2.1 Spring的依赖注入 15.2.2 Bean封装机制 15.2.3 Bean的基本配置 15.3 Spring 集

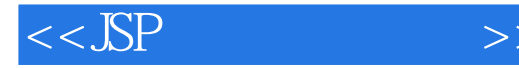

JDBC 15.3.1 Spring JDBC 15.3.2 JDBCTemplate API 15.3.3 JDBCTemplate Template 15.34 JDBCTemplate JDBC 15.3.5 JDBCTemplate 15.3.6 JSP Spring JDBC 15.4 Spring Hibernate 15.4.1 Spring Hibernate 1542 HibernateDaoSupport 1543 Hibernate SessionFactory 15.4.4 HibernateTemplate 15.4.5 HibernateTemplate 15.4.6  $\,$  JSP  $\,$ Spring Hibernate 15.5 16 Eclipse Hibernate Spring 16.1 Eclipse Hibernate 16.1.1 JSP Hibernate 16.1.2 Hibernate 16.1.3 Hibernate 16.1.4 hibernate.cfg.xml 16.2 discrete 16.2.1 16.2.2 新建Java类和映射文件 16.2.3 完善Java类及映射文件 16.3 应用DAO模式 16.3.1 16.3.2 DAO 16.3.3 DAO Hibernate 16.3.4 JSP Servlet Hibernate 16.3.5 Hibernate 16.4 Eclipse Spring 16.4.1 JSP Spring 16.4.2 Spring 16.4.3 Spring 16.4.4 applicationContext.xml 16.5 Spring ORM Hibernate 16.5.1 Spring 16.5.2 Hibernate sessionFactory 16.5.3 pojo 16.5.4 HibernateTemplate 16.6 3 17 17.1 MySQL  $17.1.1$   $17.1.2$   $17.1.2$  $17.21$   $17.22$   $17.3$  $17.31$  17.3.2  $17.33$ 载ActionServlet以应用连接缓冲池 17.3.4 配置web.xml应用重载的DataActionServlet 17.4 实现  $17.4.1$   $17.4.2$   $17.4.3$  $17.4.4$  web.xml struts-config.xml  $17.4.5$ 17.46 17.5 17.5 17.5.1 17.5.2 17.5.3 17.5.4 17.5.5 web.xml struts-config.xml 17.5.6 17.5.7 17.6 18 181 181 181.1 181.2  $18.2$   $18.2.1$   $18.2.1$  $18.23$   $18.24$   $18.3$  $1831$   $1832$   $1833$ 18.4 18.4 18.4.1 SQL 18.4.2 JFreeChart  $1843$   $1844$   $1845$  $1846$   $1847$ 18.5 19 191 19.1 19.2 JavaMail 19.2 19.1 JavaMail 19.2.2 JavaMail 19.2.3 JavaMail 19.2.4 19.3 HTML 19.3.1 19.3.2 Servlet 19.3.3 web.xml 19.3.4 19.3.4 19.4  $19.4.1$   $19.4.2$   $19.5$ 19.5.1 19.5.2 Servlet 19.6  $\alpha$  20.1  $\alpha$  20.1.1  $\alpha$  20.1.2  $201.3$   $202$  API  $2021$  $\frac{1}{20}$   $\frac{1}{20}$   $\frac{2}{20}$   $\frac{1}{20}$   $\frac{1}{20}$   $\frac{1}{20}$   $\frac{1}{20}$   $\frac{1}{20}$   $\frac{1}{20}$   $\frac{1}{20}$   $\frac{1}{20}$   $\frac{1}{20}$   $\frac{1}{20}$   $\frac{1}{20}$   $\frac{1}{20}$   $\frac{1}{20}$   $\frac{1}{20}$   $\frac{1}{20}$   $\frac{1}{20}$   $\frac{1}{20}$   $20.32$  Lucene  $20.33$  Lucene  $20.33$  Lucene  $20.34$  $20.35$   $20.4$  Lucene Web  $20.41$   $20.42$  $2043$  Servlet  $2044$   $2045$ <br> $205$  21  $20.46$  20.5 21 21.1 21.2 21.2 21.3 Servlet 21.3.1 21.3.2 Servlet 21.3.3 web.xml 21.4 FileUpload 21.4.1 FileUpload 21.4.2 21.4.2 21.4.3 web.xml

## $,$  tushu007.com

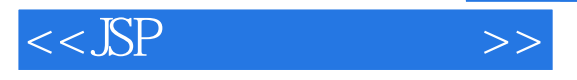

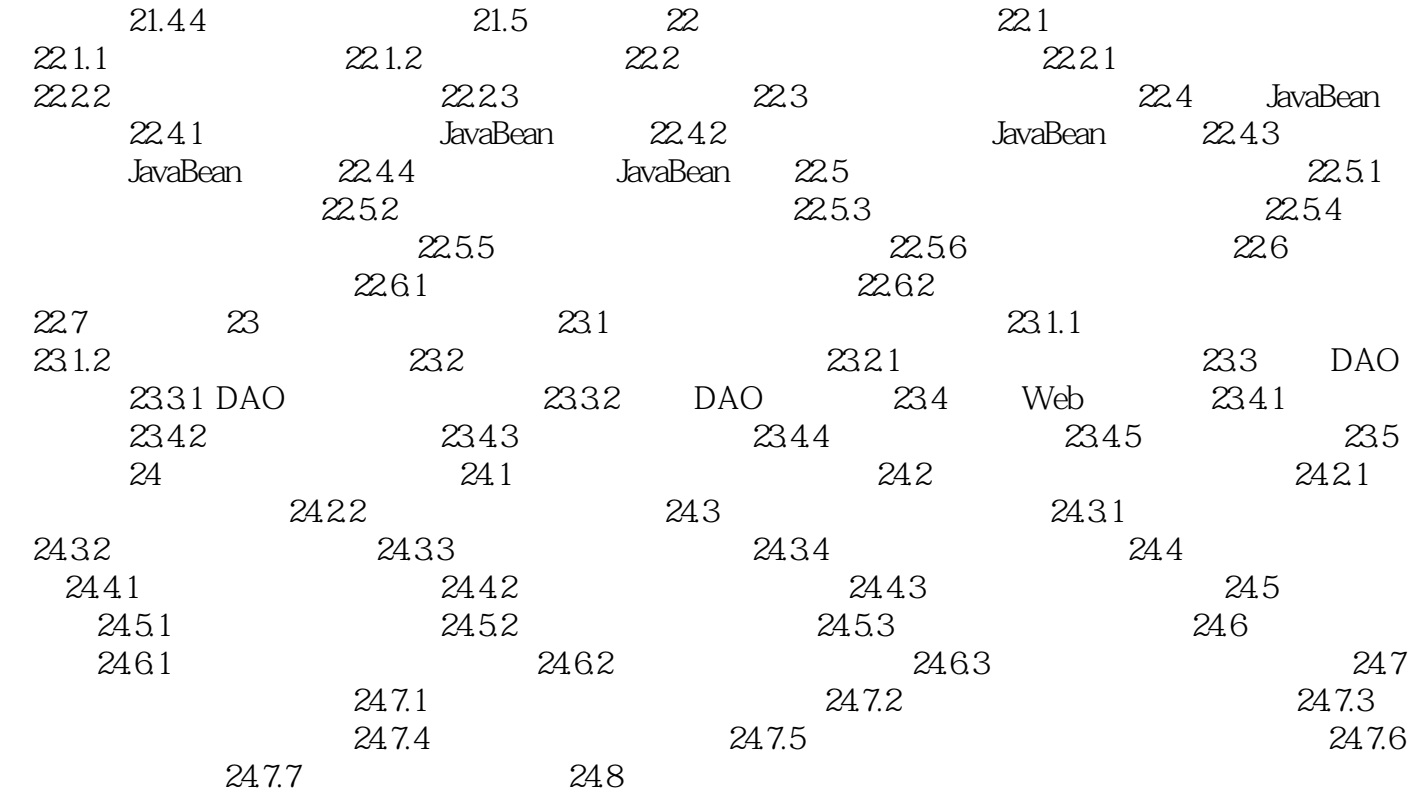

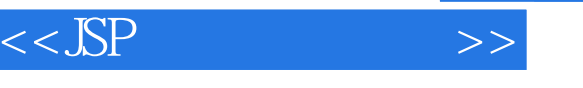

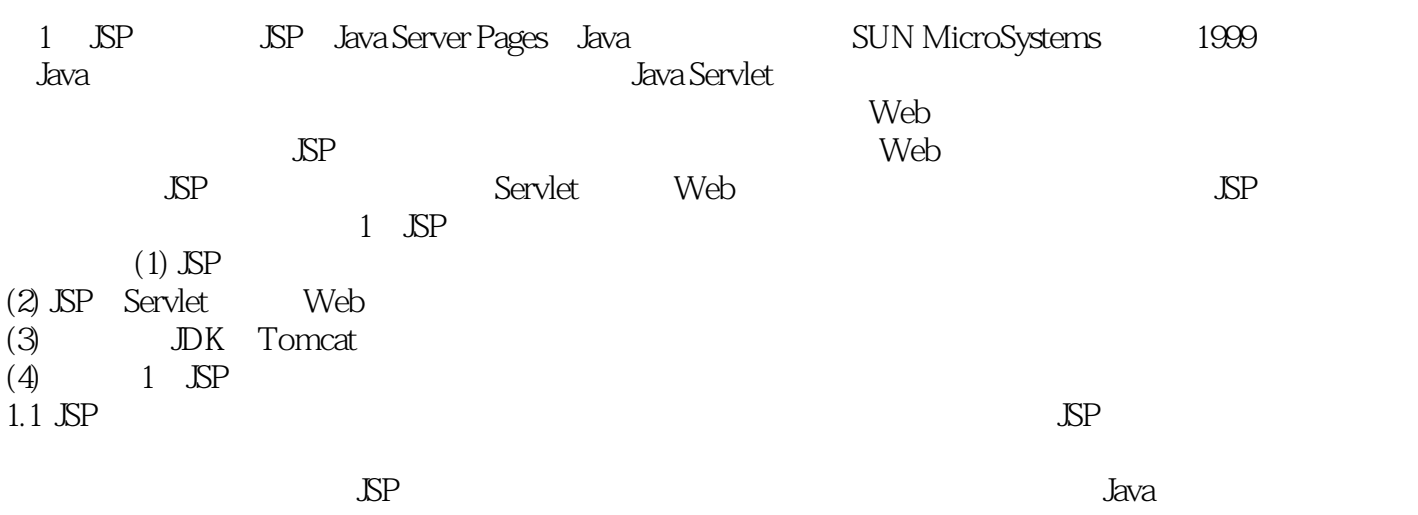

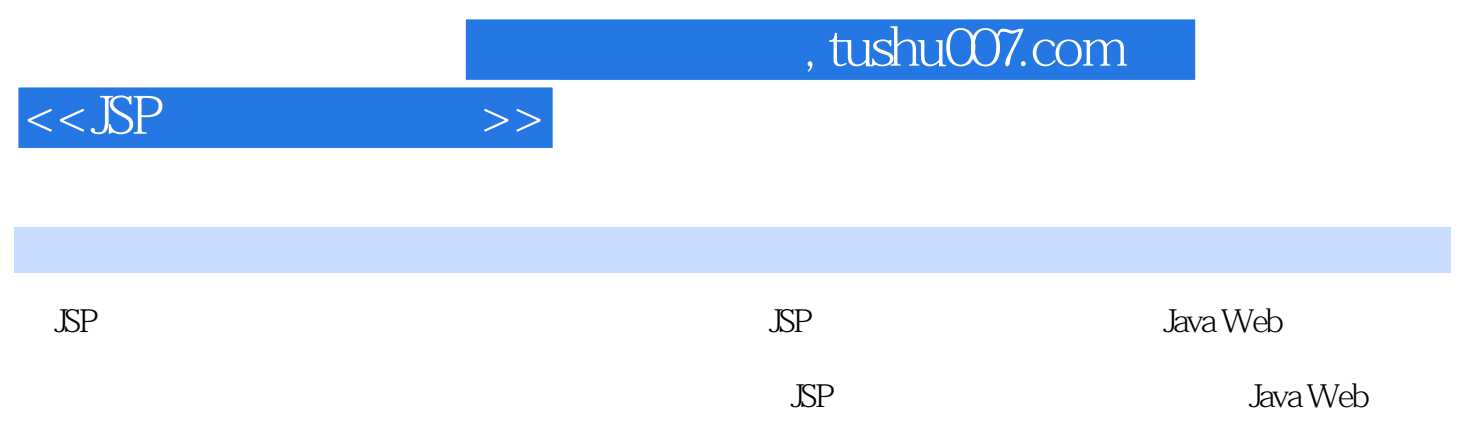

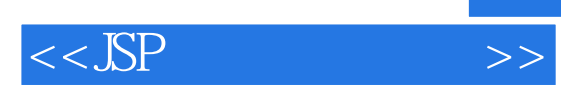

本站所提供下载的PDF图书仅提供预览和简介,请支持正版图书。

更多资源请访问:http://www.tushu007.com